## TUTORIAL EXERCISE PACKAGE - 2013

## MATH1015 - BIOSTATISTICS

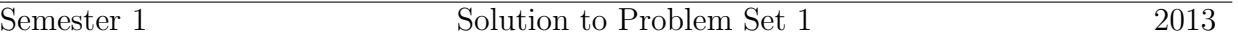

1. The frequency table:

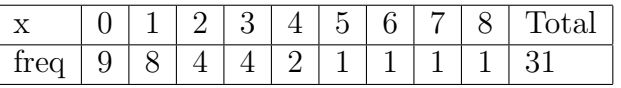

- 2. B Node is the observation with highest frequency. From the frequency table above, "0" has the highest frequency of "9" and hence is the node of the data.
- 3. B Since there are  $n = 31$  observations, the median is located at the  $\frac{31+1}{2} = 16$ -th observation in ascending order. The cumulated frequencies of the table in Q1 are  $9,17,21,25,27,28,29,30,31$ . Hence the median lies in the 2nd class (16 *<* 17) and so takes the value of 1.

4. D The mean is 
$$
\frac{1}{31} \sum_{i=1}^{31} x_i = \frac{1(8) + 2(4) + 3(4) + 4(2) + 5 + 6 + 7 + 8}{31} = 2.
$$

In R

 $> x=c(2,0,0,1,1,0,2,1,3,3,6,7,0,4,1,0,1,1,3,2,1,0,8,0,0,4,5,1,0,2,3)$  $>$  table $(x)$ x 0 1 2 3 4 5 6 7 8 9 8 4 4 2 1 1 1 1 > median(x) [1] 1  $>$  mean $(x)$ [1] 2

5. Mean=18.79167.  $n = 24$ .

The no. of class =  $k = 1 + 3.322 \times \log(24)/\log(10) = 5.59$ . Take  $k = 6$ The class width  $=w = (31 - 10)/6 = 3.5$ . Take  $w = 4$ . Hence the class intervals are (9,13],(13,17],(17,21],(21,25],(25,29],(29,33]. The frequency table is

CLASS INTERVAL CLASS CENTER FREQUENCY

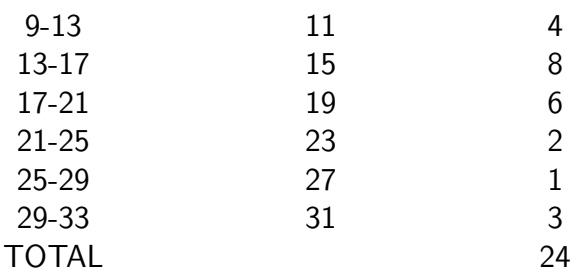

**Histogram of x**

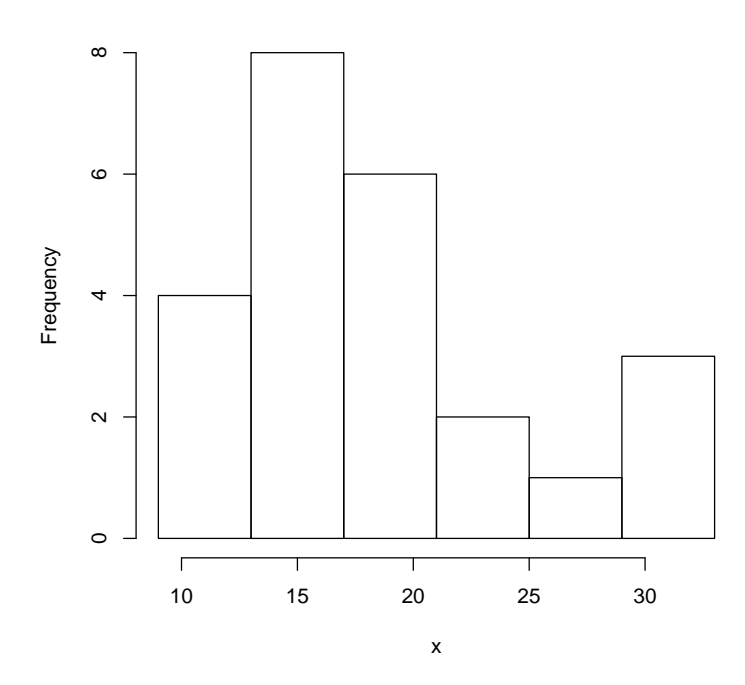

6. 0.1, 0.2, 0.7, 0.7, 0.9, 1.1, 1.6, 4.0, 6.5, 9.2, 11.9, 29.1. The stem-and-leaf plot for the data is

The decimal point is 1 digit(s) to the right of the |

```
0 | 0011112479
1 | 2
2 | 9
```
7. R exercise:

```
> x=c(0.7,1.1,0.7,0.9,6.5,1.6,4.0,29.1,0.2,0.1,9.2,11.9)
> mean(x)[1] 5.5
> sort(x)
[1] 0.1 0.2 0.7 0.7 0.9 1.1 1.6 4.0 6.5 9.2 11.9 29.1
> length(x)
[1] 12
> median(x)
[1] 1.35
> summary(x)
  Min. 1st Qu. Median Mean 3rd Qu. Max.
 0.100 0.700 1.350 5.500 7.175 29.100
> y=1:12> plot(x,y)> plot(y,x)
```
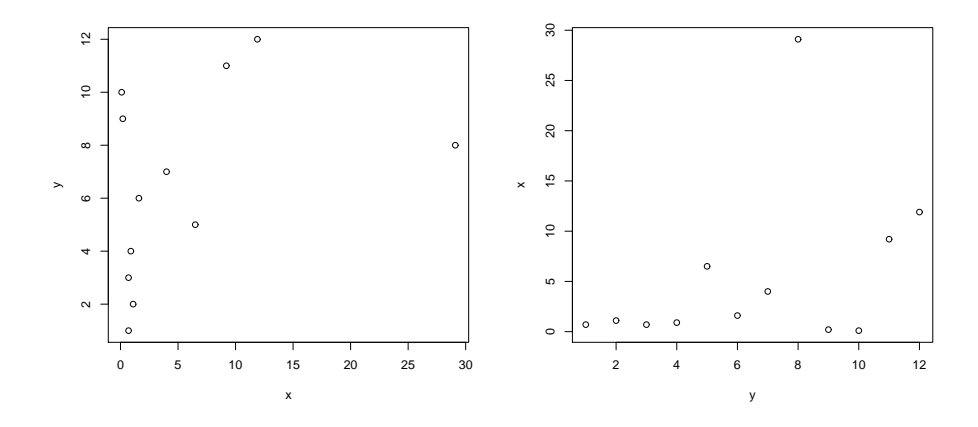